– Validate production software

# An Iterative Methodology for ICN Software Development

# ICN Development and Evaluation Framework

# Demonstrating a Unified ICN Development and Evaluation Framework

http://nepi.inria.fr

## e) Data Processing

#### def post process(ec, runs): global metrics  $#$  metrics collected by avg interest rtt

# c) Experiment Monitoring

**Alina Quereilhac\*, Damien Saucez\*, Priya Mahadevan † , Thierry Turletti\*, Walid Dabbous\* \*INRIA Sophia Antipolis, France - †PARC, Palo Alto, USA**

## NEPI

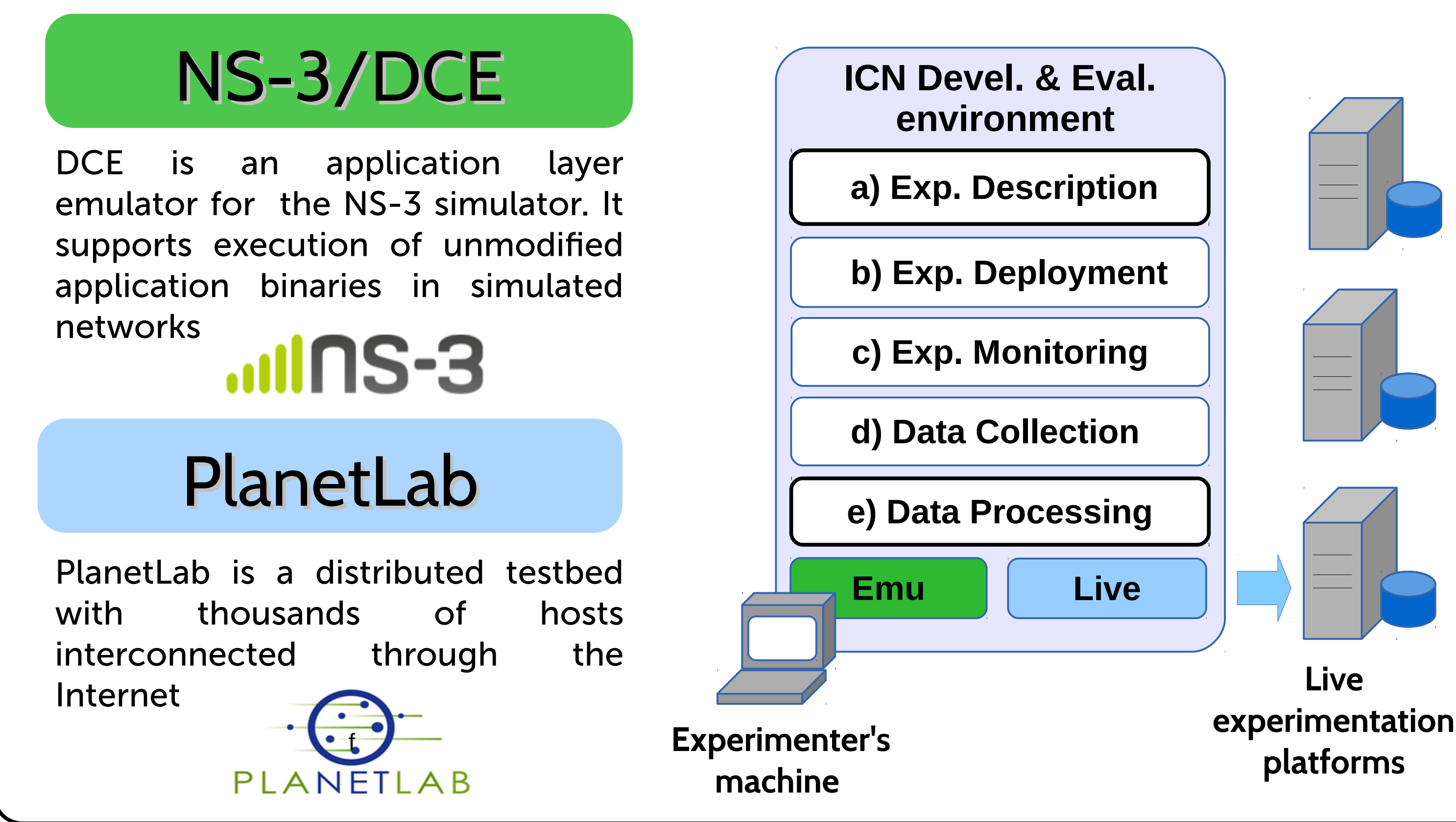

- ICN technologies are meant to be deployed in live production environments
- Building production quality software requires the use of adequate development and evaluation environments, supporting both controlled and realistic evaluation scenarios
- Emulation and live deployment can be combined in a same iterative development and
- Emulation
	- Controlled evaluation scenarios
	- Emulate larger scale
	- Emulate corner cases (e.g., attacks)
	- Reproduce error conditions
- Live Deployment
	- Realistic evaluation scenarios
	- Capture realistic traffic characteristics
- **Monitoring** / **Collection Deployment Description Processing Emulation Live deployment Monitoring** / Collection **Deployment Description Processing**

evaluation process, to develop production quality ICN software

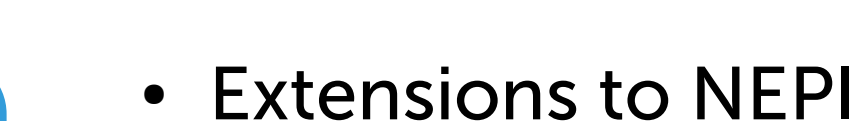

- Errors on critical resources during deployment will cause controlled interruptions of the experiment
- Errors are notified on standard output
- The state of a resource can be queried at any time during experiment execution
- We added support for DCE emulation
- We integrated CCNx applications
- Experiment life cycle supported in 5 steps
- Steps b), c) and d) are fully automated
- Same ICN binaries are used for emulation and live deployment

- Results can be scheduled for automatic collection at the end of the experiment using a Collector resource (see log excerpt below)
- Results can be downloaded at any time using the *trace* primitive

#### $^{\prime}[\ldots]$

2014-09-12 12:45:25,532 Collector INFO Collector guid 24 - Collecting 'stderr' traces to local directory /tmp/201409121245032.. 2014-09-12 12:45:25,556 LinuxNS3Simulation INFO guid 2 - host localhost - Retrieving 'files-6/var/log/14012/stderr' trace all 2014-09-12 12:45:25,532 Collector INFO Collector guid 31 - Collecting 'stderr' traces to local directory /tmp/014091212450324.. [...] [...]

def **normal law**(ec, run, sample):  $x =$  numpy.array(sample)  $n = len(sample)$  $std = x.stdout()$  $se = std / math.sqrt(n)$  $m = x$ .mean()  $se95 = se * 2$ 

return m  $*$  0.05  $>=$  se95

**Scalability study**

**Code debugging**

**Corner case study**

**System observations**

**Operational validation**

# plot average RTT and confidence interval for each iteration pyplot.errorbar(x, y, yerr = error,  $fmt='o')$  pyplot.plot(x, y, 'r-') pyplot.xlim( $[0.5, \text{runs } + 0.5]$ ) pyplot.xticks(numpy.arange(1, len(y)+1, 1)) pyplot.xlabel('Iteration') pyplot.ylabel('Average RTT') pyplot.grid() pyplot.show()

Data processing can be done with standard Python libraries, after the Experiment Runner run() method terminates, using the data collected during the execution of the experiments.

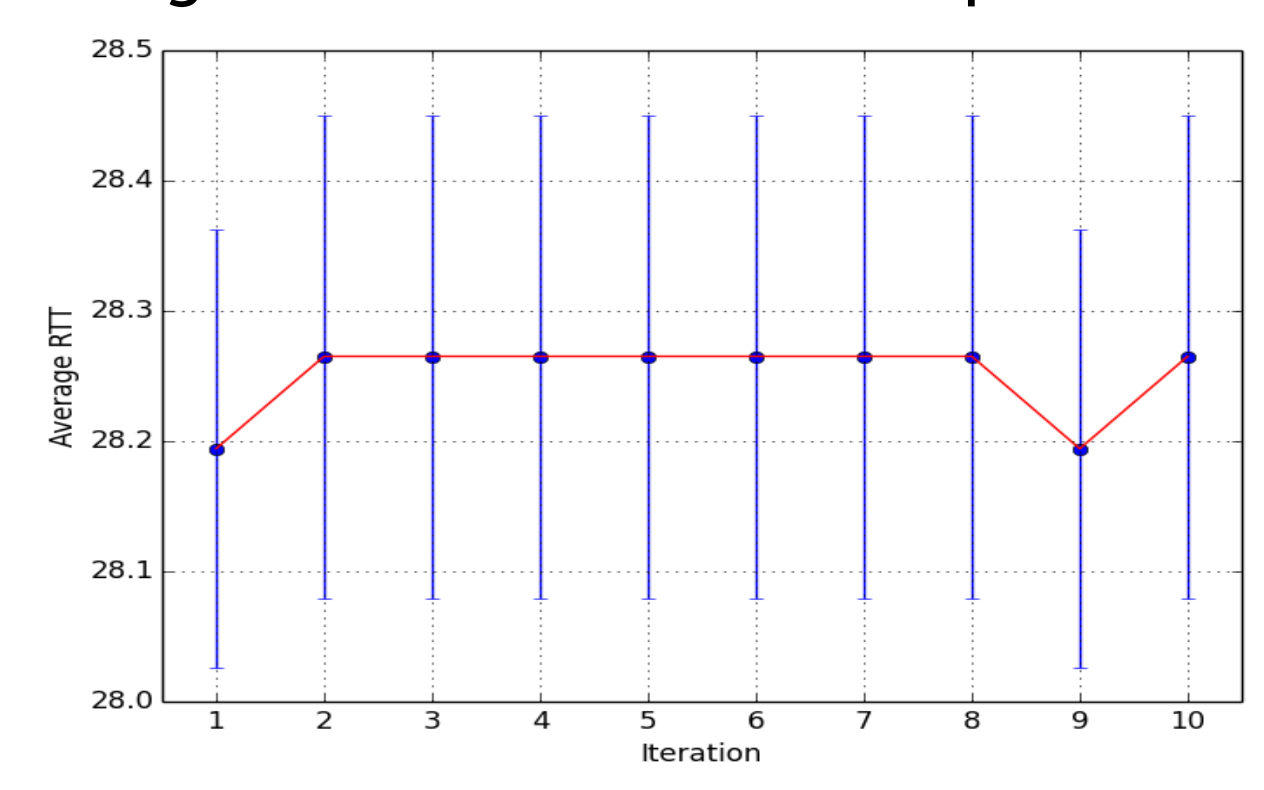

NEPI, is a framework to automate execution of network experiments on various platforms

& nepi

## The Framework

# d) Data Collection

- The Experiment Runner automates replication (re-execution) of a same experiment until a metric defined by the user converges according to a law
- The compute\_metric\_callback argument is a user defined function that is invoked after each experiment replication to compute the experiment metric
- The evaluate\_convergence\_callback argument is a user defined function that, based on the experiment metrics, decides whether the experimentation has been repeated enough times to be statistically representative
- An abstract topology is a high level representation of the "shape" of a network experiment
- A concrete topology (or executable experiment description) includes all necessary information to instantiate the experiment (e.g., what concrete resources will be used, how to configure them, etc)
- The Experiment Controller entity represents an executable experiment and can map an abstract topology to a concrete Emulated or Live topology

rtts = [content\_names[content\_name]["rtt"] \ for content\_name in content\_names.keys()]

 # sample mean and standard deviation  $sample = numpy.array(rtts)$ n, min max, mean, var, skew, kurt = stats.describe(sample)  $std = math.sqrt(var)$ 

 $ci = stats.t.interval(0.95, n-1, loc = mean,$  $scale = std/math.sqrt(n))$ 

#### # store values in global list global metrics metrics.append((mean, ci[0], ci[1]))

#### # plot convergence graph

 $y =$  numpy.array([float(m[0]) for m in metrics])  $low = numpy.array([float(m[1]) for m in metrics])$ high = numpy.array( $[float(m[2])$  for m in metrics])  $error = [y - low, high - y]$  $x = range(1, runs + 1)$ 

**You can learn more about the framework at [http://nepi.inria.fr](http://nepi.inria.fr/)**

**All sources are GPLv3**

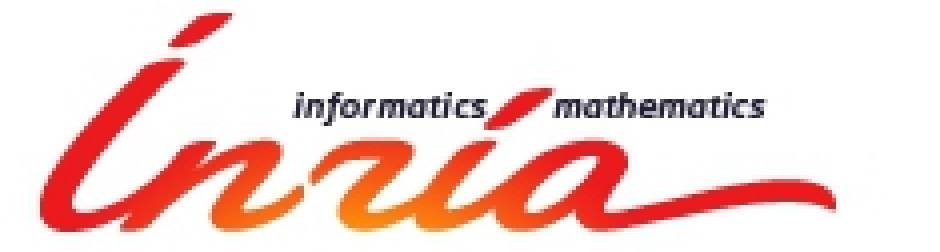

parc®

### a) Experiment Description

# **topo\_type** = **TopologyType.LINEAR**,

# b) Experiment Deployment

runner = **ExperimentRunner**()

 $runs = runner.run(ec,$ min runs  $= 10$ , max runs  $= 100$ , **compute\_metric\_callback** = **avg\_interest\_rtt**, **evaluate\_convergence\_callback** = **normal\_law**, wait\_guids = wait\_guids(ec))

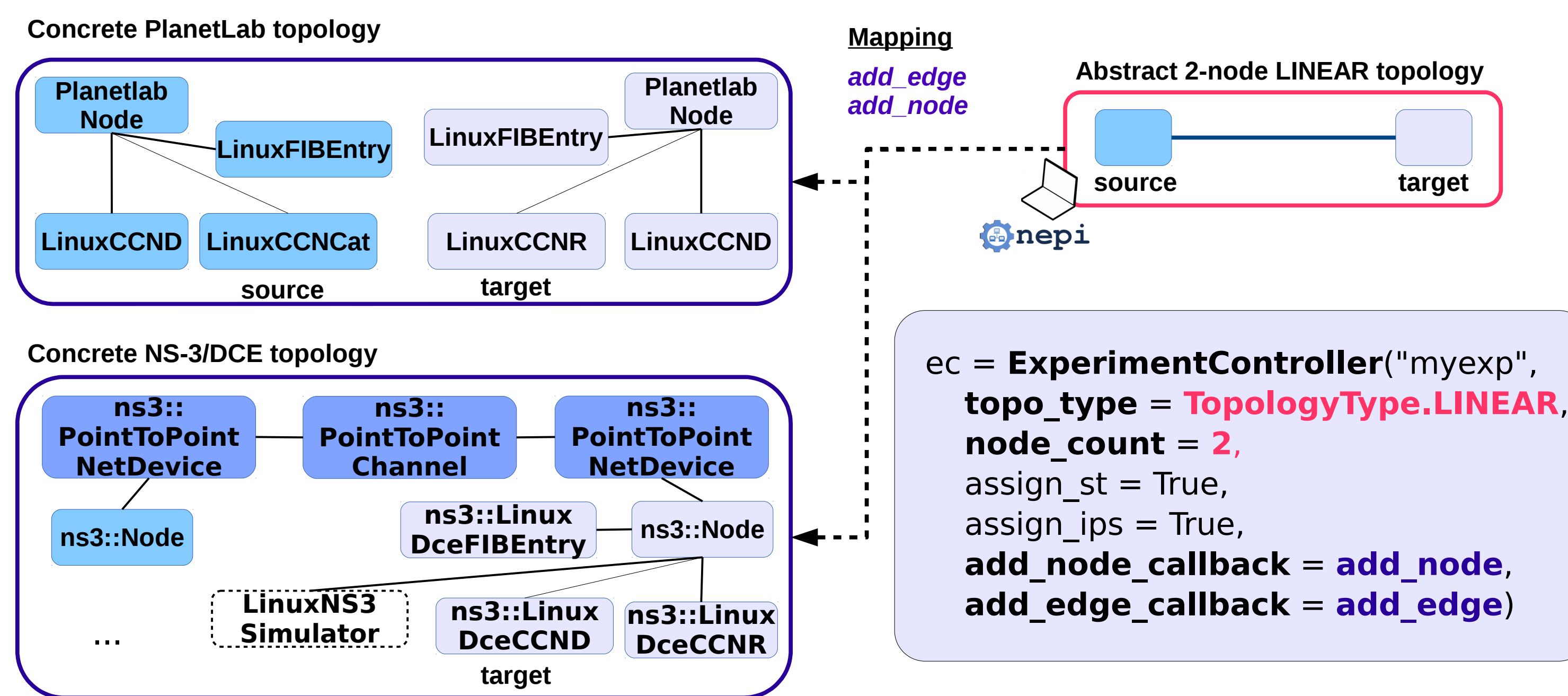

#### def **avg\_interest\_rtt**(ec, run):

#### # Parse downloaded CCND logs

 content\_names = ccn\_parser.process\_content\_history\_logs( ec.run\_dir, ec.netgraph.topology)

# statistics on RTT

return mean

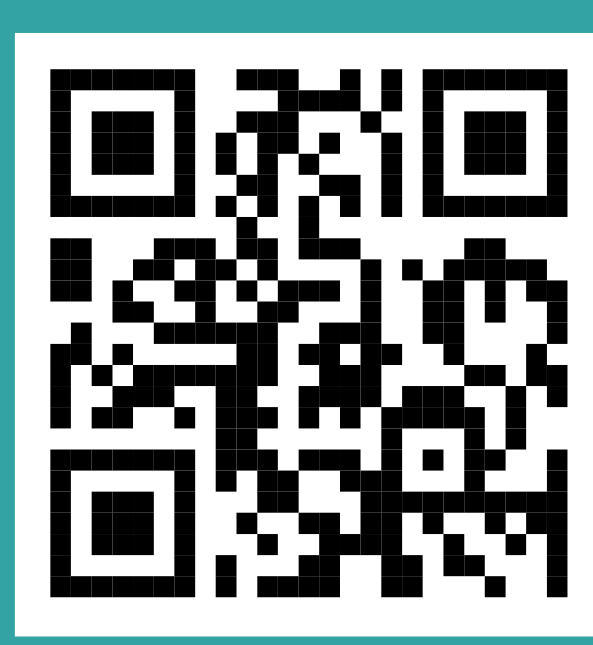